## **eole-dns - Evolution #6861**

# **Renommer les conditions hidden\_if\* en disabled\_if\***

10/12/2013 09:49 - Joël Cuissinat

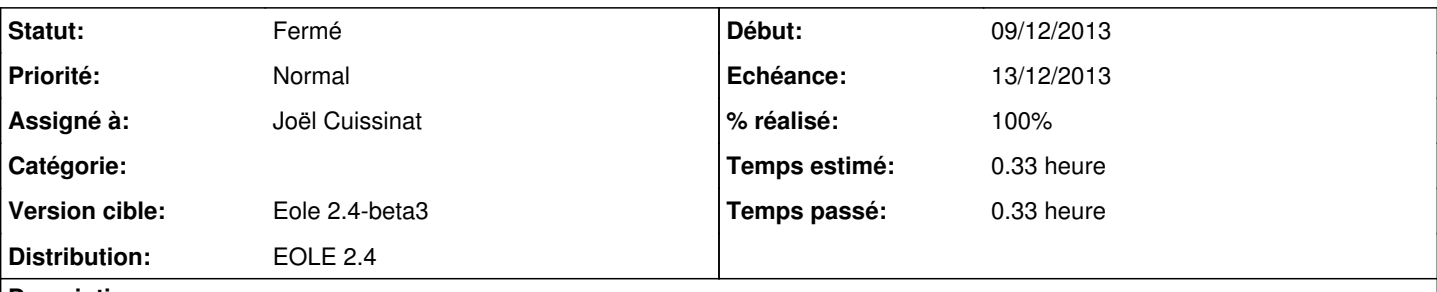

## **Description**

En EOLE 2.4, les conditions **hidden\_if\*** sont utilisées pour désactiver une variable, c'est à dire la rendre inaccessible.

Le concept de **hidden** est un concept d'interface laissé à [eole-genconfig](https://dev-eole.ac-dijon.fr/projects/eole-genconfig) et géré par l'attribut **hidden='True'** des familles et variables.

Je propose donc de renommer tous les **hidden\_if\*** des dictionnaires EOLE en **disabled\_if\***, afin de montrer l'exemple.

#### **Révisions associées**

## **Révision 22430e61 - 10/12/2013 09:53 - Joël Cuissinat**

hidden if => disabled if (Fixes #6861  $@15m$ )

### **Historique**

#### **#1 - 10/12/2013 09:53 - Joël Cuissinat**

*- Statut changé de Nouveau à Résolu*

*- % réalisé changé de 0 à 100*

Appliqué par commit [22430e61fb64aeca2ffcecb85272235e852a91a1](https://dev-eole.ac-dijon.fr/projects/eole-dns/repository/revisions/22430e61fb64aeca2ffcecb85272235e852a91a1).

#### **#2 - 11/12/2013 14:56 - Joël Cuissinat**

*- Statut changé de Résolu à Fermé*

root@amon:~# grep hidden /usr/share/eole/creole/dicos/22\_dns.xml <family name='rvp' hidden='True'> root@amon:~#